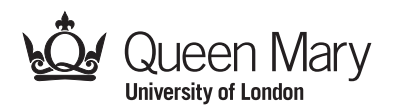

**Main Examination period 2019**

# **MTH6150: Numerical Computing in C and C++ Duration: 2 hours**

**Apart from this page, you are not permitted to read the contents of this question paper until instructed to do so by an invigilator.**

**Log into your computer and start Visual Studio before the exam begins.**

**You should attempt ALL questions. Marks available are shown next to the questions.**

**Only non-programmable calculators that have been approved from the college list of non-programmable calculators are permitted in this examination. Please state on your answer book the name and type of machine used.**

This is an OPEN BOOK exam. Permitted:

- any printed material, e.g. books;
- any handwritten notes or photocopies;
- a memory stick or portable drive;
- use of a computer and the internet (QMPlus, google, wikipedia,...);
- access to your university network folder.

Prohibited:

- electronic communication devices (e.g. mobile phones, smart watches);
- any use of email;
- communicating via the internet (Facebook, Twitter, Stack Exchange,...);
- file sharing websites such as Dropbox;
- sharing material with other students.

Details of all internet activity on your computer may be logged.

**To submit your solution there is a link on the module's QMPlus web page named "Exam submission". Upload the code files (with .cpp extension) here. There should be one file for each exam question.**

## **Exam papers must not be removed from the examination room.**

**Examiners: J. Griffin, V. Nicosia**

All answers are to be written in C++ code files which will compile when included in a project. Use one file for each question. If a question asks for any statement about the results, include the answer as a comment in the code.

## **Question 1. [26 marks]**

Suppose that we want to calculate

$$
g(x; n) = \sum_{k=0}^{n-1} \frac{2^k \cos(2(n-k)x)}{(k+1)!}
$$

for any real *x* and positive integer *n*.

- (a) Write a function that returns  $g(x; n)$ . The input arguments should be *x* and *n*. [12]
- (b) Write code for an object which has *n* as a member variable, and a member function of the form shown below

```
struct Cosn{
     ...
     double operator()(const double x){
          ...
     }
};
```
This member function should take *x* as the input argument and return  $g(x; n)$ . Also give the object a constructor to assign a value to *n*. [**8**]

(c) Calculate and output to the screen  $g(x; n)$  for  $n = 12$  and  $x = 2.6$ , using the code from part (a) and then from part (b). [**6**]

#### **Question 2. [18 marks]**

Suppose that the size *y* of a population of animals at time *t* follows the following ordinary differential equation

$$
\frac{dy}{dt} = \alpha + \beta y - \mu \, (1 + \varepsilon \sin(2\pi t)) y
$$

where *α*, *β*, *µ*, and *ε* are constants.

Use the Runge-Kutta fourth order method to numerically solve this equation from *t* = 0 to 20, with  $y(0) = 200$ ,  $\alpha = 200$ ,  $\beta = 0.4$ ,  $\mu = 0.6$  and  $\epsilon = 0.25$ , using  $n = 1000$ steps. Output the final value of  $y(t)$  to the screen. [**18**]

#### �**c Queen Mary University of London (2019)**

#### **MTH6150 (2019) Page 3**

## **Question 3. [34 marks]**

The standard logistic distribution has cumulative distribution function (cdf)

$$
F(x) = \frac{1}{1 + e^{-x}}, \ x \in \mathbb{R}.
$$

(a) Write code that calculates the inverse function of  $F(x)$ , i.e. the function  $G(u)$ such that if  $u = F(x)$  then  $x = G(u)$ .

Hence, using the inverse cdf method, write code to generate random variables from this logistic distribution. [**12**]

- (b) Using the code from part (a), fill in a vector with 10, 000 random values from the logistic distribution. Calculate the mean and variance of this random sample. [**10**]
- (c) The above logistic distribution has probability density function

$$
f(x) = \frac{e^{-x}}{(1 + e^{-x})^2}, \ x \in \mathbb{R}.
$$

Suppose that we want to evaluate the integral

$$
I = \int_{-\infty}^{\infty} \frac{\cos(x) e^{-x}}{(1 + e^{-x})^2} dx.
$$

Calculate an approximation to *I* using importance sampling, by generating a random sample of size 10, 000 from the logistic distribution. [**12**]

# **Question 4. [22 marks]**

- (a) Write a function called contains which takes as input arguments a vector<int> *v* and an int *a*. The function should return a bool value of true if any element of *v* is equal to *a*, and false otherwise. [**9**]
- (b) Write another version of the function from part (a), this time as a template function called contains template that takes as input a vector containing any numerical data type. The data type of the value to search for should be the same as the data type of the vector elements. [**6**]
- (c) Use each of the functions from parts (a) and (b) to check whether the vector of elements  $(7, 4, 2, 11)$  contains the value 4, using variables of type int.

Then use the function from part (b) to perform the same check, but using variables of type unsigned long long. [**7**]

## **End of Paper.**

# �**c Queen Mary University of London (2019)**